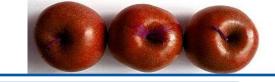

## KNOWLEDGE FACTORY

# User generated content in OpenCms

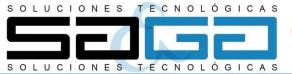

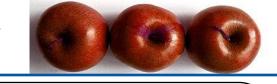

#### WHO AM I? WHAT AM I DOING HERE?

- My name is Ramón Gavira, SAGA Soluciones CEO
- I come from Spain
- SAGA
  - > ERP Solutions Integration
    - > BAS ERP
    - ➤ GEINPROD ERP
    - > PRIMAVERA BBS ERP
  - > Web Solucions
    - > JAVA
    - ➤ Open Source Integrations

In particular

**OpenCms** 

Implementations

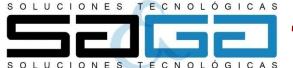

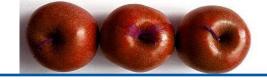

#### "The Knowledge Factory" Web Site

- The Requirements
- Problems Along the Route
- How We Made it?
- WHY OpenCms?

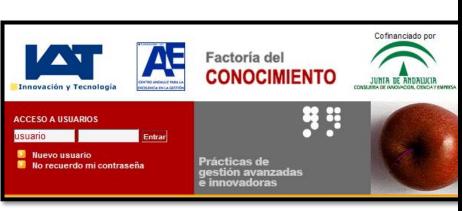

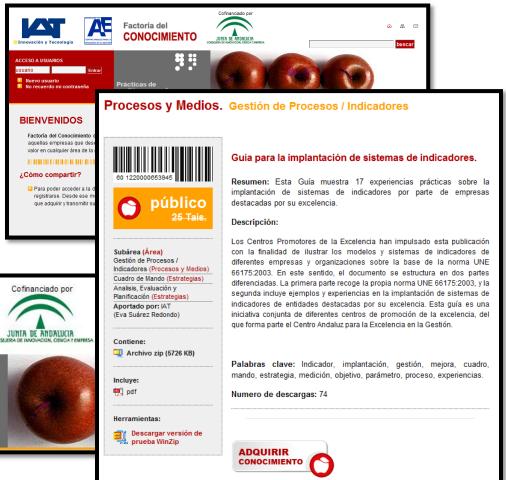

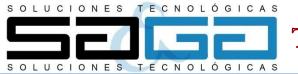

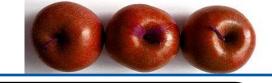

#### THE BEGINING: THE BRIEFING

SPREAD

• Spread Knowledge Management Information

SHARE

Share Management Information

FREE

• Free for registered companies

Reward

Reward companies who share the most

QA

• The information offered must be of a high quality

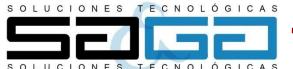

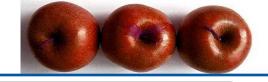

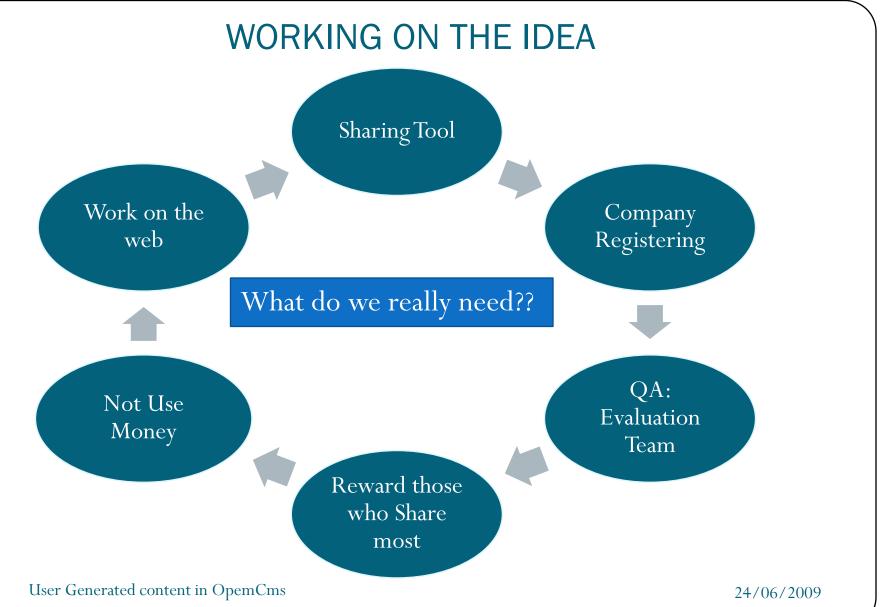

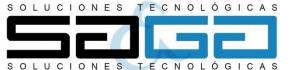

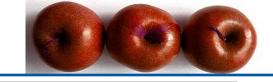

#### SYSTEM MAP: Functionality Decisions

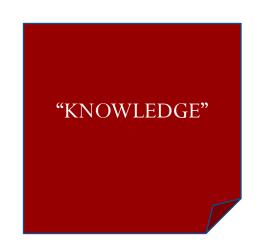

- The knowledge would be a group of digigital Document:
  - Pdf
  - Word
  - PPT
  - Video ...

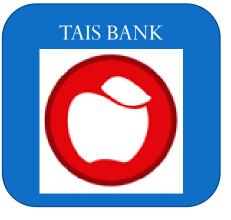

- The system would Act as a BANK of TAIS
  - **The TAI**: Virtual Currency of the system
  - Each Company Registered Will be assigned with a credit of TAIS
  - Sharing "Knowledge" will increase the credit
  - DownLoading "Kownledge" Will decrease the credit

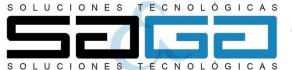

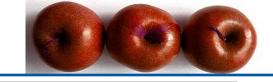

#### SYSTEM MAP: Abstract Functioning

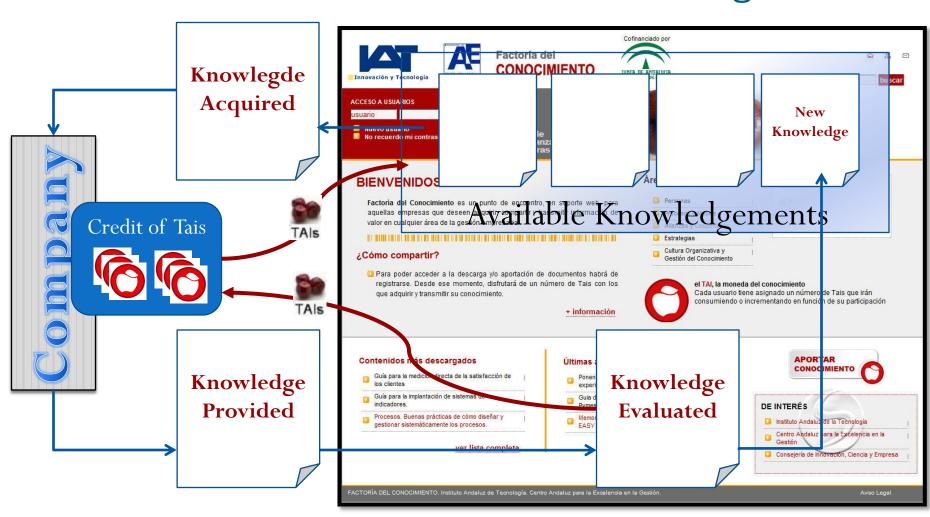

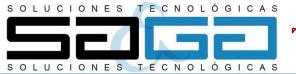

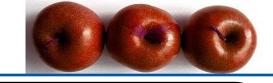

How we are going to do it?

Tecnolgy considered was OpenCms

WHY???

## WHYNOT???

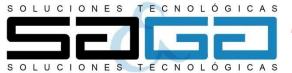

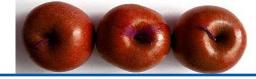

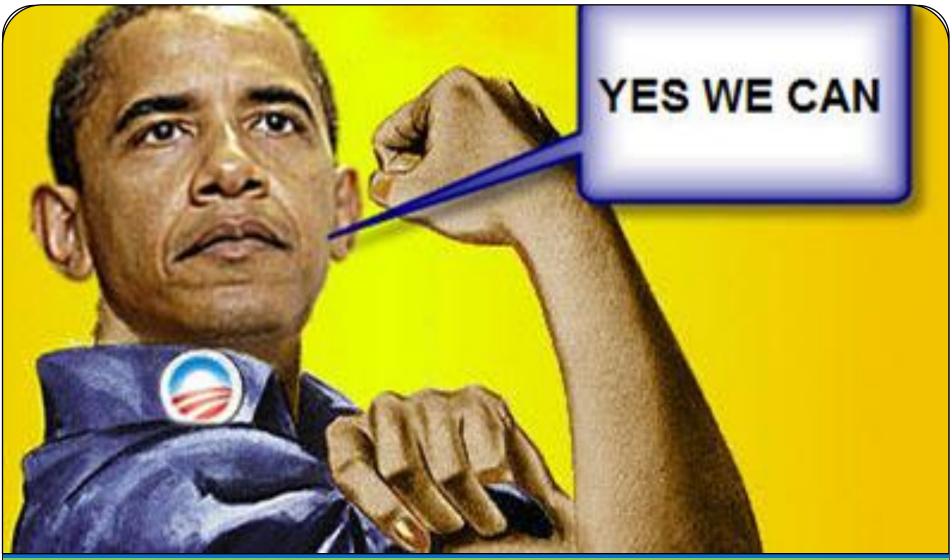

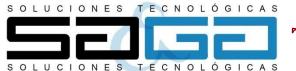

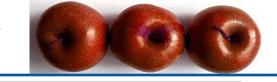

## **HOW IT WORKS??**

HOW WE MADE THIS WITH OPENCMS??

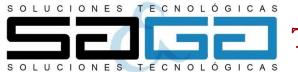

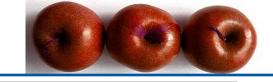

#### Technologies and Versions

- OpenCms 7.0.3
- PostgreSQL 8.0
- Application Server
  - Tomcat 5.5 with JAVA 1.5
  - Apache2.2
- Comunication Tomcat − Apache → AJP13
  - Mod-proxy
  - Mod-proxy-ajp

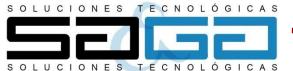

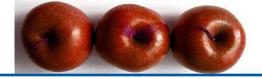

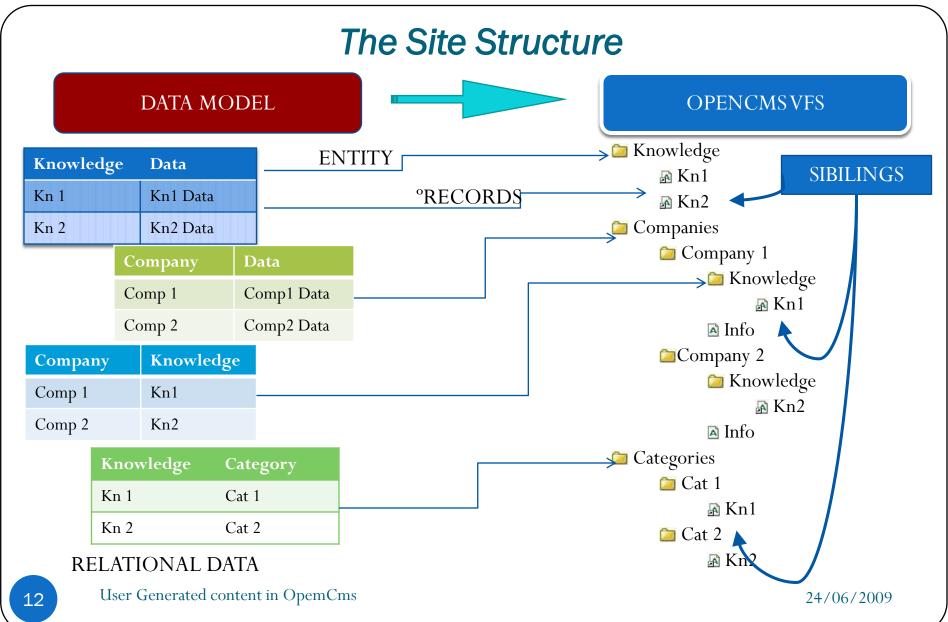

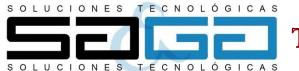

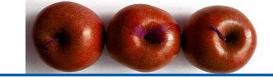

## Functioning: Company User

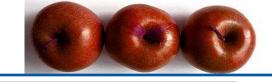

#### FUNTIONING: Company Users - Registering

- 1. Web Form to Get Data  $\rightarrow$  Resource editing module
- 2. Register Company not user
- 3. Validate If Company Already Exists → CIF NUMBER
  - A. If Exist  $\rightarrow$  Contact to administrator for adding as company user
  - B. If Not → Create the estructure to support a new company on the system And the new user

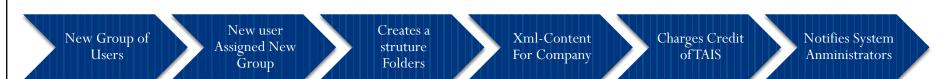

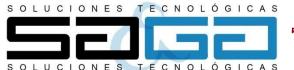

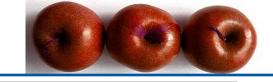

#### FUNTIONING: Registered and Non-Registered

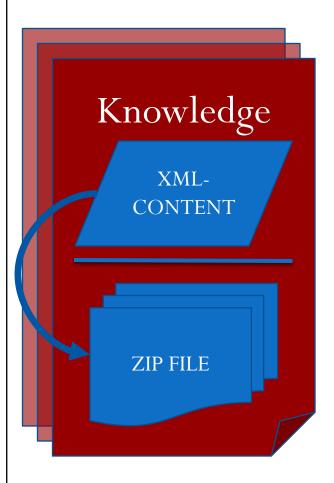

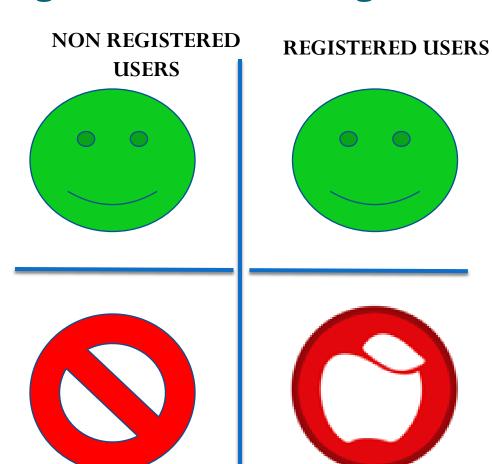

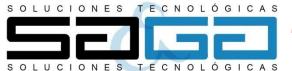

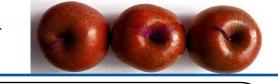

#### FUNTIONING: Company Users – Finding "Knowledge"

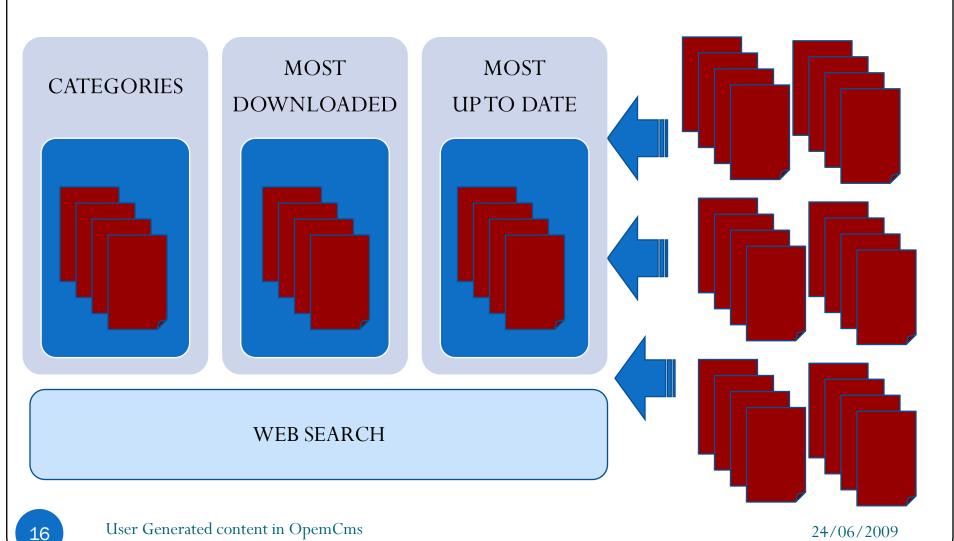

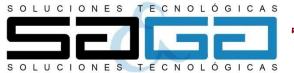

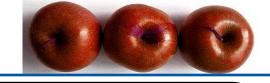

#### FUNCTIONING: Company Users – Getting Knowledge

- 1. The user must be registered
- 2. The Company should have enough "money" (TAIS)

Register the Purchase

Give Access/ Permission To Company Group Balance the company's TAIS
Acconut

Knowledge Available for company

TRANSACTIONAL. User management & Resources Module

## COMPANY

- Notify user via email
- Private Panel

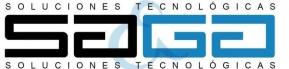

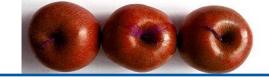

#### FUNCTIONING: Company Users – Getting Knowledge

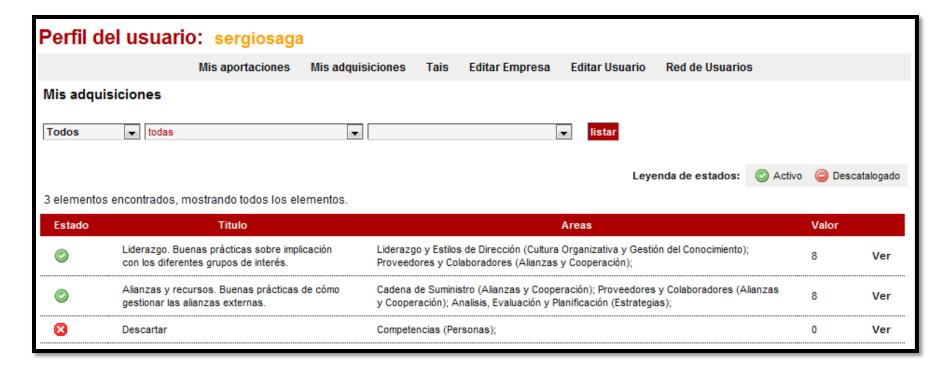

• To implement Lists in the private panels we have use **Display Tag Component** that allow us to generate dynamic tables from list Java Objects

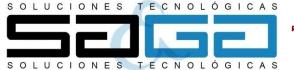

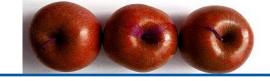

#### FUNCTIONING: Company Users – Sharing Knowledge

#### com.saga.opencms.xmlcontentedit module

- Add or Edit Xml resources directly form the online project
- This module defines a group of methods for working with resources
- Its neccesary to implement an interface for each resource Type

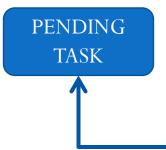

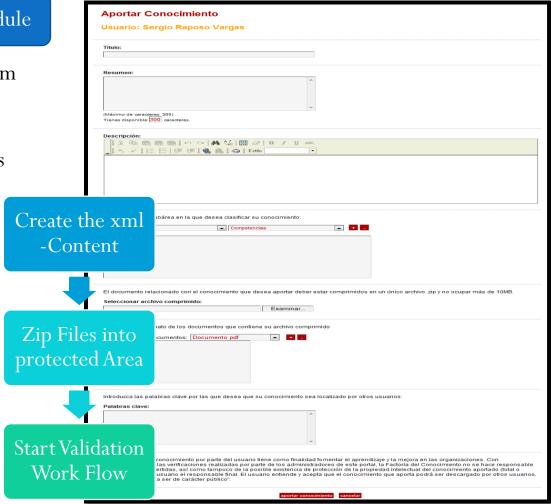

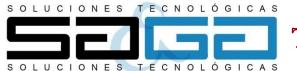

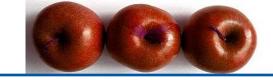

## Functioning: Evaluator User

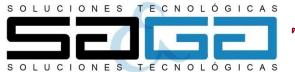

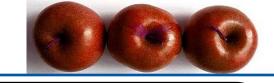

#### FUNCTIONING: Evaluator User - Responsabilities

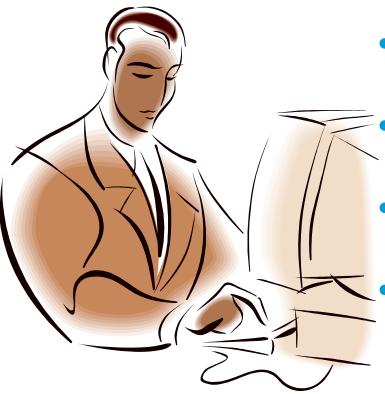

- Grade the knowledge according to the established criteria of evaluation
- Verify that all the information provided is correct
- Verify that registered Companies are real Companies
- Regrade the knowledge after a certain time

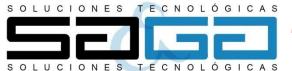

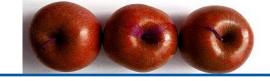

#### FUNCTIONING: Evaluator User – Pending Task Table

#### Tareas pendientes

6 elementos encontrados, mostrando todos los elementos.

1

| ld | Empresa | Conocimiento                                                                                                    | Fecha      | Acciones        |
|----|---------|----------------------------------------------------------------------------------------------------|------------|-----------------|
| 51 | IAT     | Personas. Buenas prácticas de cómo las personas de la organización se implican y asumen responsabilidades.                                    | 2008-06-26 | Bloquear        |
| 52 | IAT     | Personas. Buenas prácticas de diálogo entre las personas y la organización.                                                                   | 2008-06-26 | Bloquear        |
| 53 | IAT     | Personas. Buenas prácticas de cómo se recompensa, reconoce y atiende a las personas de la organización.                                       | 2008-06-26 | Bloquear        |
| 54 | IAT     | Alianzas y recursos. Buenas prácticas de cómo gestionar las alianzas externas.                                                                | 2008-06-26 | Bloquear        |
| 49 | IAT     | Personas. Buenas prácticas de cómo se planifica, gestiona y mejora los recursos humanos.                                                      | 2008-06-26 | Ver Desbloquear |
| 50 | IAT     | Personas. Buenas prácticas de cómo se identifica, desarrolla y mantiene el conocimiento y la<br>capacidad de las personas de la organización. | 2008-06-26 | Ver Desbloquear |

MultiUser

Blocking System Work with Knowledge Re-assign Task

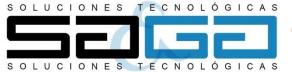

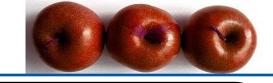

#### FUNCTIONING: Evaluator User – Evaluation Proccess

New

Knowledge

- Notify Evaluators via Email
- Create new Pending Task

Evaluation

- Block Task
- Reviw/Score Knowledge
- Unblock Task

Publication

- Notify Knowledge Owner
- Publish Knowledge on catalogue
- Increase Company's Credit of Tais

Reassign Task

Notify Specialist

New Work Flow Start newWF

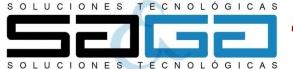

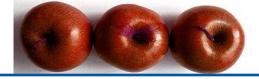

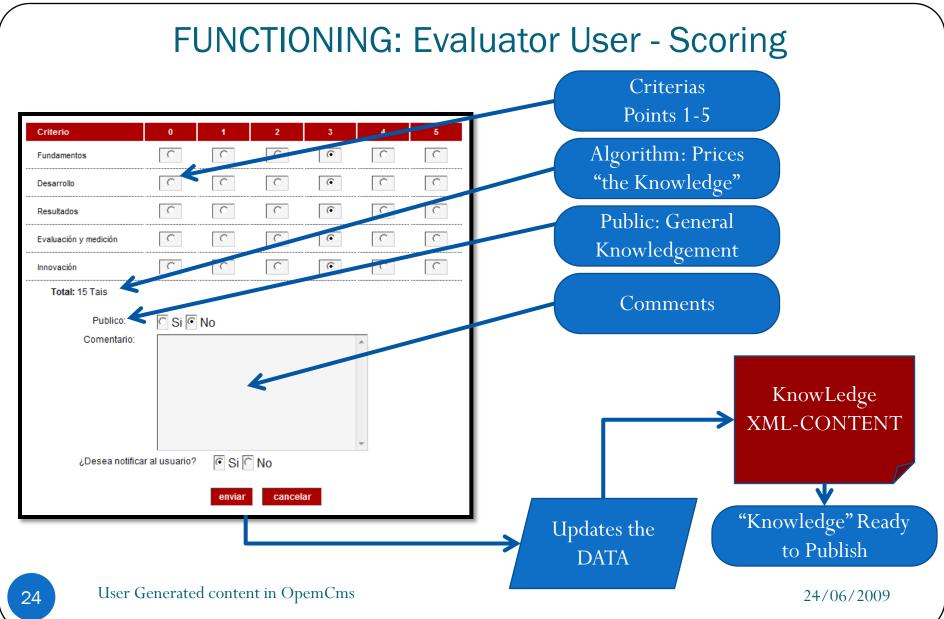

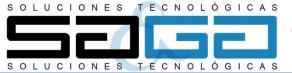

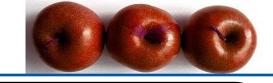

#### FUNCTIONING: Evaluator User - Reevaluation

To Keep the information Up to date

- Automatic TASK → Reevaluation
- It means to renew Content

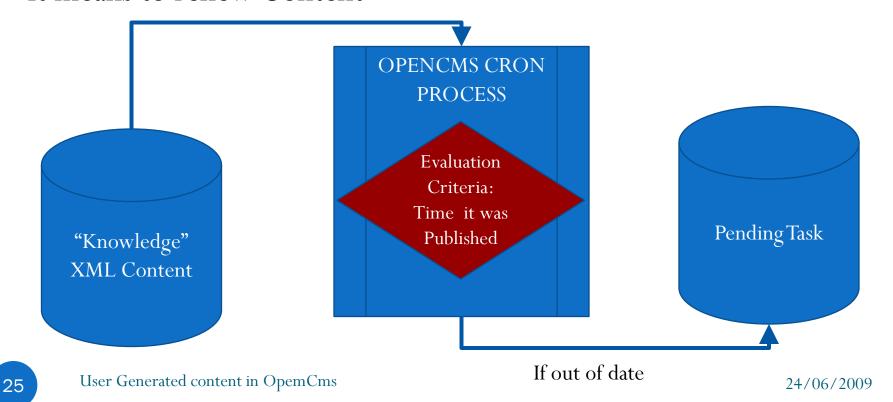

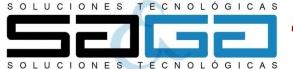

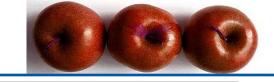

#### FUNCTIONING: Evaluator User - Publishing

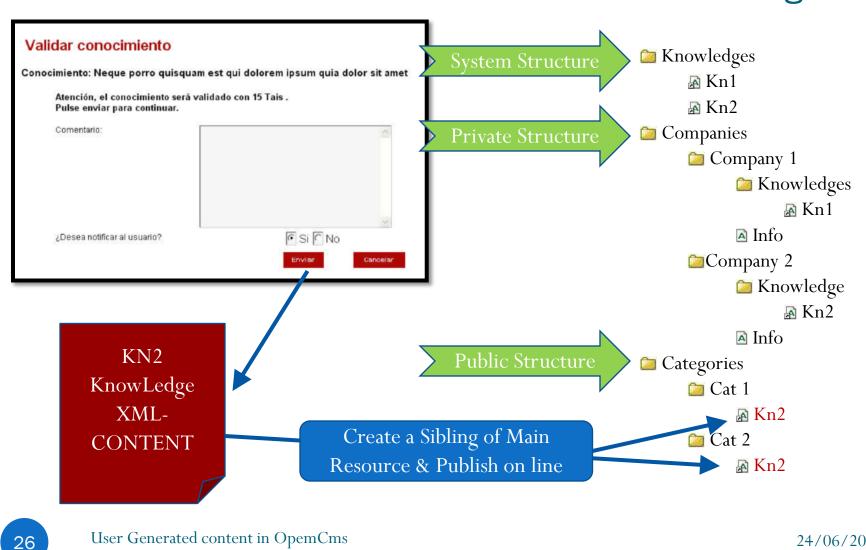

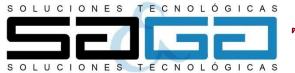

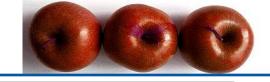

#### FUNCTIONING: Evaluator User - Maintenance

Descatalogar | Confirmar vigencia | Repuntuar | Editar | Cambiar area | Enviar a destacados

Dúltimos cambios realizado por: Sergio Raposo Vargas (sergio)

- Highlight items: The Knowledge will be shown on home page
- Cancel it: The knowledge will be erased from the system
- **Re-assign categories:** The *knowledge* will appear in new categories
- **Remove from catalogue:** The *knowledge* wil not apear in the catalog
- **Re-evaluate the** *knowledge*: Change the TAIS Value of the *knowledge*

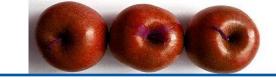

## **Administration Tools**

Clean up the system & Statistics

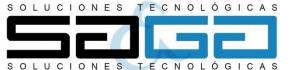

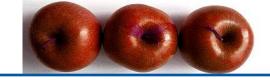

#### Administrative tools

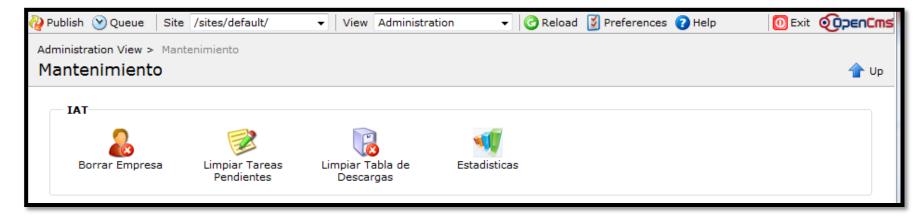

- Delete a Company
- Clean up Pending Tasks
- Verify the consistency between knowledge and Downloads information
- DownLoad Statistic Information

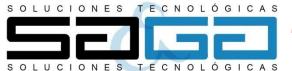

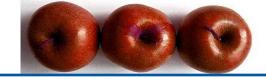

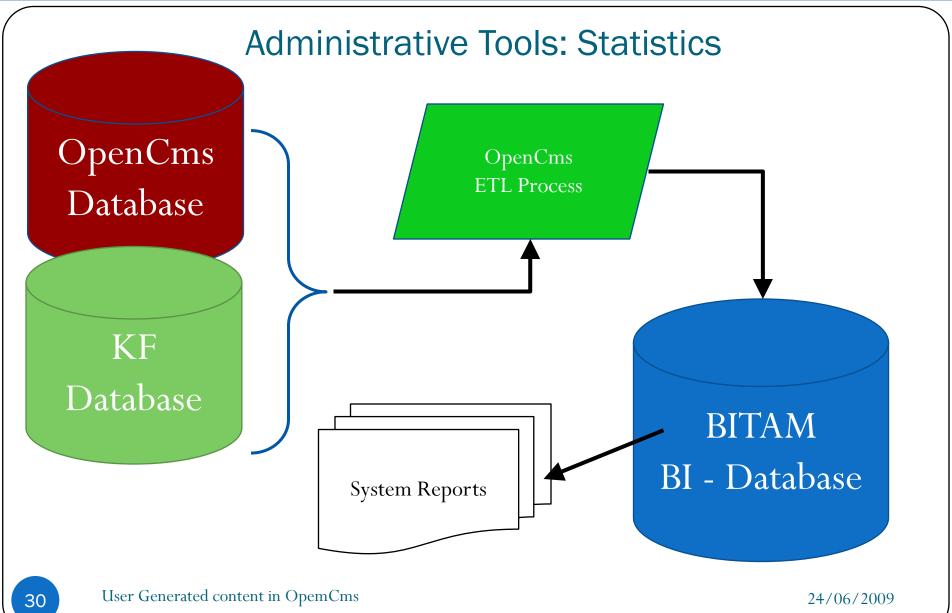

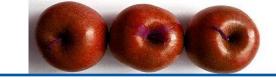

## The present

What is the current situation of this web site?

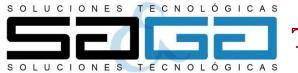

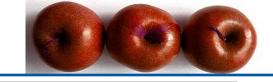

#### At present: http:conocimiento.iat.es

- Has been on line since February 2008
- Has 300 Registered Companies
- With 900 users

- Team of evaluator is formed by 10 users
- The Only Drawbacks is there are few companies who actually share.
- Most of them only DownLoad but not Upload

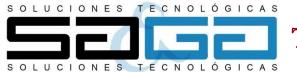

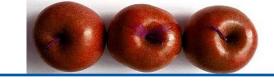

## Conclusion

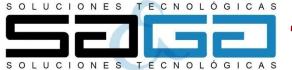

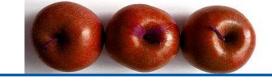

#### Conclusion

- It is Possible to develop Complex Systems With OpenCms
  - Using API
  - Integration skills of OpenCms

Many People Thought It was not possible To make the system with this tool.

# But we have proved that it is posible so we can say

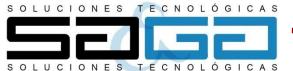

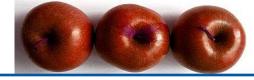

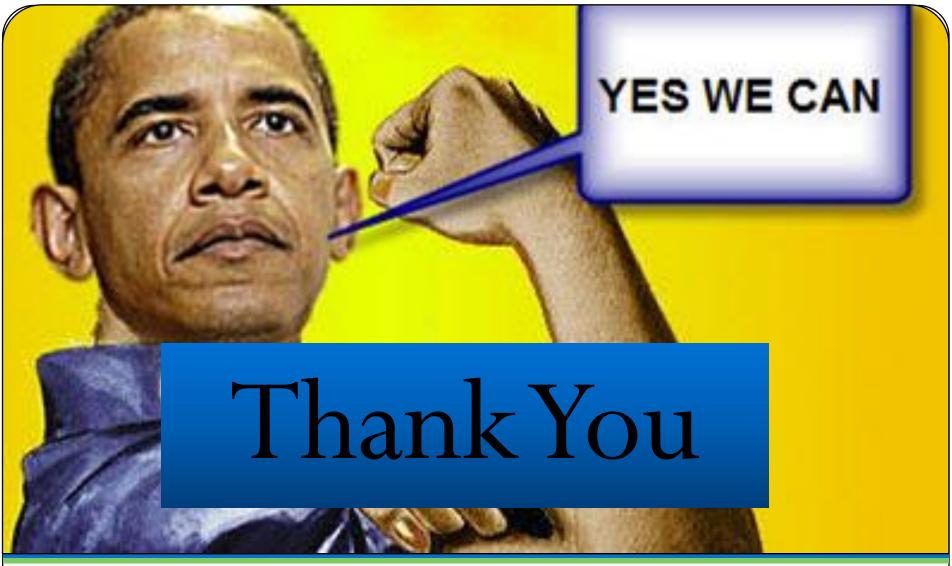